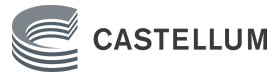

### **HYRESKONTRAKT**

FÖR I FÖRSTA HAND LAGER, FÖRRÅD OCH LOKALER AV MOTSVARANDE KARAKTÄR

Nr 901604-5542261-01

Undertecknande parter har denna dag träffat följande hyresavtal. Varian var andra som kryss i ruta innebär att den därefter följande texten gäller **Hyresvärd** Namn Castellum City Förvaltning AB Personnr/orgnr 556573-3952 **Hyresgäst** Namn Region Örebro Län Personnr/orgnr 232100-0164 Namn Personnr/orgnr Aviseringsadress Regionservice fastigheter Hyresadm. Box 1613, 701 16 ÖREBRO **Lokalens adress m.m** Kommun Örebro Fastighetsbeteckning Örebro Tullen 8 Gata Klostergatan 23 Lokalens nr **Lokalens skick och användning** Lokalen med tillhörande utrymmen uthyrs, om inte annat anges i befintligt skick att användas till: Förråd **Lokalens storlek och omfattning** Lokalen omfattar ca 326  $m^2$  och är belägen i  $\boxed{\times}$  källarplan  $\boxed{\phantom{a}}$  gatuplan  $\boxed{\phantom{a}}$  plan **Hyrestid**  $nH$ Från och med 2024-07-01 till och med 2029-06-30  $nH<sub>2</sub>$ Från och med och tills vidare Uppsägning **Uppsägning av detta kontrakt ska ske skriftligen minst** 9 kalendermånader före hyrestidens utgång. Uppsägning ska ske skriftligen tidigast till det månadsskifte som inträffar närmast efter månader från uppsägningen. **Förlängning** I annat fall är kontraktet förlängt med 36 månad(er) för varje gång. **Hyra** Bronor 228 200 per år utgörande total hyra  $\mathbf{X}$  Hyra exkl nedan markerat tillägg för indexförändringar och förkommande tillägg upptagna under särskilda bestämmelser **Indexklausul X** Ändring av ovan angiven hyra sker i enlighet med bifogad indexklausul. Bilaga 2 **Mervärdesskatt (moms) Hyresgästens momsplikt** ✕ Hyresgästen ska bedriva momspliktig verksamhet i lokalen. Hyresgästen ska inte bedriva momspliktig verksamhet i lokalen. **Hyresvärdens momsplikt** ✕ Fastighetsägaren/hyresvärden är skattskyldig till moms för uthyrning av lokalen. Hyresgästen ska utöver hyran erlägga vid varje tillfälle gällande moms. Om fastighetsägaren/hyresvärden väljer att bli skattskyldig till moms för uthyrning av lokalen ska hyresgästen utöver hyran erlägga vid varje tillfälle gällande moms. Momsen, som ska betalas samtidigt med hyran, beräknas på angivet hyresbelopp jämte, enligt vid varje tidpunkt gällande regler för moms på hyran, på i förekommande fall enligt hyreskontraktet utgående tillägg och andra ersättningar. Om hyresvärden till följd av hyresgästens självständiga agerande – såsom exempelvis upplåtelse av lokalen helt eller delvis i andra hand (även upplåtelse till eget bolag), eller överlåtelse – blir jämkningsskyldig för moms enligt bestämmelserna i mervärdesskattelagen, ska hyresgästen fullt ut ersätta hyresvärden för dennes förlorade avdragsrätt. Hyresgästen ska vidare utge ersättning för den kostnadsökning som följer av hyresvärdens förlorade avdragsrätt för ingående moms på driftskostnader som uppstår genom hyresgästens agerande. **Hyrans betalning** Hyran betalas utan anfordran i förskott senast sista vardagen före varje kalendermånads början  $\overline{\mathbf{X}}$  kalenderkvartals början genom insättning på PlusGiro nr BankGiro nr 228-8660 **Ränta, betalningspåminnelse** Vid försenad hyresbetalning ska hyresgästen betala dels ränta enligt räntelagen, dels ersättning för skriftlig betalningspåminnelse enligt lagstiftningen om ersättning för inkassokostnader m.m. **Nedsättning av hyra** Hyresgästen har inte rätt till nedsättning av hyran för tid då hyresvärden utför sedvanligt underhåll av lokaler eller fastigheten eller låter utföra arbete för att sätta lokalen i avtalat skick eller annat arbete som särskilt anges i avtalet. **Hantering av personuppgifter**  $\vert{\mathsf{x}}\vert$  Information till hyresgäst om behandling av personuppgifter, se bilaga.  $\vert{\mathsf{x}}\vert$ 

Fastighetsägarna Sveriges formulär 12c upprättat 1998 i samråd med Svensk Handel och Visita. Reviderat 2018 och 2022. Eftertryck förbjuds.<br>Transaktion 09222115557512790823 (Signerat AÅ, HH, NW)

Sign Sign Sign

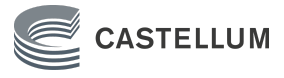

### **HYRESKONTRAKT**

FÖR I FÖRSTA HAND LAGER, FÖRRÅD OCH LOKALER AV MOTSVARANDE KARAKTÄR

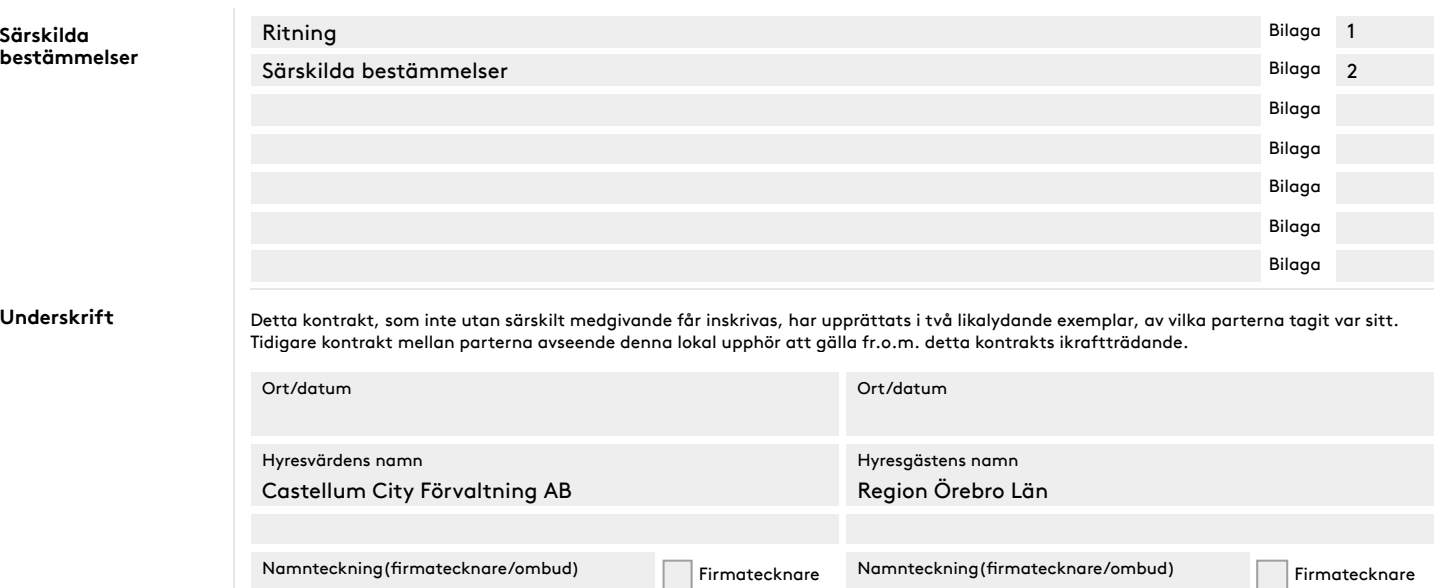

✕ Ombud enligt fullmakt

✕ Kontraktet har undertecknats med elektronisk underskrift. Datum för undertecknande framgår av den elektroniska underskriften. Parterna har erhållit en digital kopia av hyreskontraktet med tillhörande signaturcertifikat.

Namnförtydligande

Ombud enligt fullmakt

2 (2)

Namnförtydligande

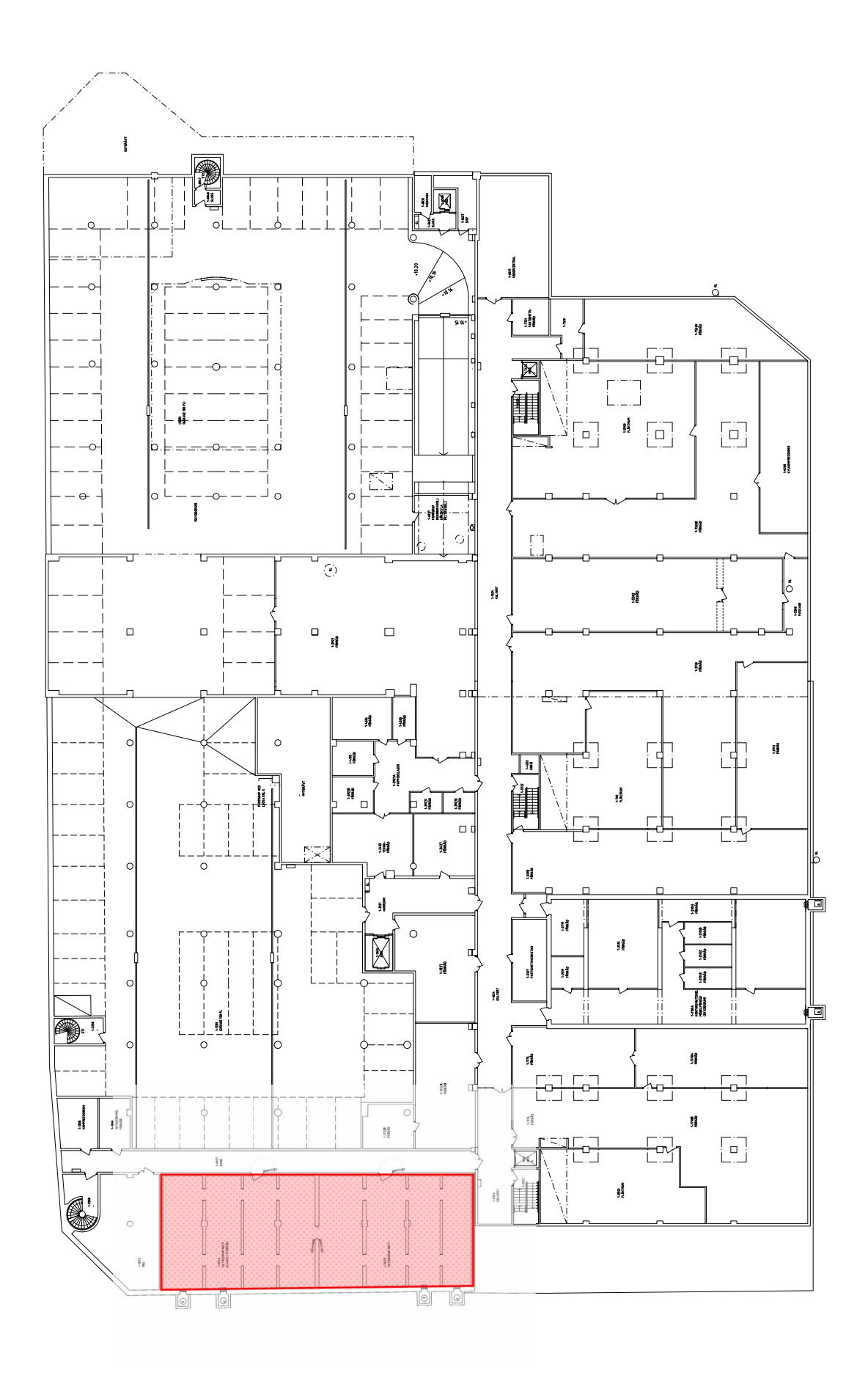

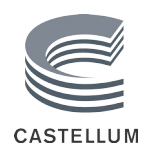

Bilaga 2

### **Särskilda bestämmelser**

Hyresvärd: Castellum City Förvaltning AB Org.nr: 556573-3952 Hyresgäst: Region Örebro Län Communistischen Org.nr: 232100-0164 Fastighet: Örebro Tullen 8 i Örebro Hyresavtal: 901604-5542261-01

### **1 Inledning**

Förhyrningen regleras i formulärblankett för hyreskontrakt utformad av Fastighetsägarna Sverige, formulär 12C, ("**Formuläret**") inklusive tillhörande bilagor ("**Hyresavtalet**"). Dessa särskilda bestämmelser innehåller tillägg till och ändringar av Formuläret. Vad som hyrs ut enligt Hyresavtalet benämns i fortsättningen "**Lokalen**". Hyrestidens första dag benämns "**Tillträdesdagen"**. Parterna är överens om att Tillträdesdagen ska infalla på den dag som anges i Formuläret.

### **2 Lokalens skick och användningsändamål**

Lokalen uthyrs i befintligt skick. Hyresgästen har godkänt skicket.

Lokalen uthyrs att användas som förråd.

Hyresgästen får inte förvara egendom som är brandfarlig eller explosiv i Lokalen. Vidare får Hyresgästen inte förvara egendom som enligt lag inte får förvaras i Lokalen. Hyresgästen får inte heller förvara stöldbegärlig egendom i Lokalen utan att först ha utrustat Lokalen med erforderligt larm- och säkerhetssystem enligt punkt 4.1.

Utöver vad som följer av lag får hyresgästen inte bedriva sin verksamhet på sådant vis att det stör omgivningen, exempelvis andra hyresgäster inom fastigheten, kringboende och verksamheter i intilliggande byggnader genom exempelvis buller eller andra störande ljud, vibrationer eller lukt. Hyresgästen är vidare skyldig att följa vid var tid gällande ordningsregler och anvisningar för fastighetens nyttjande, drift och skötsel som hyresvärden meddelar. Dessa regler kan omfatta t.ex. leveranser och transporter till fastigheten och avfallshantering.

### **3 Hyra och tillägg till hyra**

### 3.1 **Hyra**

Från och med Tillträdesdagen utgår hyra och tillägg till hyra. Samtliga hyrestillägg är att anse som hyra och ska betalas på motsvarande vis som hyran.

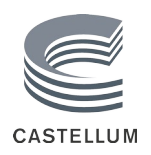

### 3.2 **Indexuppräkning**

Bashyra enligt denna klausul utgörs av 100 % av det hyresbelopp som angetts i Formuläret, dvs 228 200 kronor. Under hyresförhållandet ska indextillägg utgå med hänsyn till dels förändringarna i konsumentprisindex (totalindex med 1980 som basår), dels den minsta fasta uppräkningen av hyran som ska ske enligt de grunder som anges i det följande.

Bashyran tillsammans med vid var tid utgående indextillägg enligt denna punkt benämns **"Utgående hyra"**. Utgående hyra justeras årligen den 1 januari enligt följande. Föregående års Utgående hyra räknas upp med det procenttal varmed det senast fastställda indextalet för oktober månad har stigit i förhållande till indextalet för oktober månad året dessförinnan. Vid tillämpningen av ovanstående indexreglering ska, om indexjusteringen enligt konsumentprisindex inte medför en höjning av Utgående hyra skall ingen hyresreglering ske.

Indextillägget utgår första gången den 1 januari 2025. För bestämmande av ändringar i konsumentprisindex vid beräkningen av första indextillägget jämförs indextalet för oktober månad föregående år, dvs 2024, med indextalet för oktober månad dessförinnan, dvs. 2023.

### 3.3 **Tillägg för driftkostnader**

Hyresgästen ska som hyrestillägg för detta erlägga ersättning till hyresvärden för driftkostnader enligt nedan.

### **3.3.1 Hyresgästens el**

Hyresgästen ska till hyresvärden erlägga ersättning för hyresvärdens självkostnad för hyresgästens tillgång till och användning av el hänförlig till Lokalen. Hyresgästen ska erlägga ett preliminärt hyrestillägg baserat på uppskattad elanvändning med 1 600 kronor per år. Avräkning mellan preliminärt debiterat hyrestillägg och faktisk kostnad för hyresgästens tillgång till och användning av el hänförlig till Lokalen sker årsvis i efterskott utifrån hyresvärdens självkostnad (abonnemangskostnader, elhandel, elöverföring, energiskatt, effektavgift och dylikt).

Hyresgästen ska erlägga sin andel av hyresvärdens självkostnad baserat på uppmätt förbrukning.

Om hyresvärdens självkostnader avseende Lokalen skulle överstiga det preliminära hyrestillägget ska hyresgästen betala det överskjutande beloppet till hyresvärden. Om hyresvärdens självkostnader skulle understiga det preliminära hyrestillägget har hyresgästen rätt att få tillbaka mellanskillnaden. Hyresvärden har rätt att som preliminärt hyrestillägg, istället för ovan angivna belopp, debitera hyresvärdens självkostnad för föregående år jämte ovan angivet påslag.

### **3.3.2 Ventilation**

Ventilation tillhandahålls genom befintlig anläggning. Fastighetens grundinstallationer avseende ventilation som hyresvärden tillhandahåller är i drift under tiden kl 07:00 till kl 17:00 på vardagar med undantag för reparations- och servicearbeten. Vid behov av utökad drift ska hyresgästen meddela hyresvärden samt ersätta hyresvärden för de merkostnader (inklusive mätare) som detta medför.

Ventilationen såsom den tillhandahålls av hyresvärden är dimensionerad för och fastställd med hänsyn till Lokalens utformning och användning vid ingåendet av Hyresavtalet. Hyresgästen är medveten om och accepterar att ventilationen inte kommer att vara tillfredsställande om Lokalen används för annan användning än det angivna eller efter

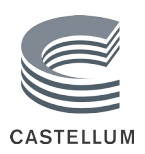

hyresgästens anpassning av Lokalen. Hyresgästen är medveten om och accepterar att Lokalens temperatur kan variera bl.a. med hänsyn till utomhustemperaturen.

### 3.4 **Fastighetsskatt**

Som tillägg till hyran ska hyresgästen samtidigt med hyran erlägga på Lokalen belöpande andel av vid varje tillfälle gällande fastighetsskatt för lokaler (och tillhörande mark). Enligt de regler som gäller vid Hyresavtalets tecknande uppgår ersättningen vid hyrestidens början till 44 030 kronor per år.

Lokalens andel ska anses vara 1,19 % och är beräknad utifrån Lokalens area i förhållande till den totala uthyrningsbara arean i den byggnad som för närvarande ingår i samma taxeringsenhet. Lokalens andel ska vara oförändrad under hyrestiden.

### 3.5 **Mervärdesskatt (moms) m.m.**

Om hyresvärden är, eller blir, skattskyldig för moms för uthyrning av Lokalen ska hyresgästen utöver hyran erlägga vid varje tillfälle gällande moms.

Om hyresvärden på grund av ändrad bedömning av hyresgästens skattskyldighet blir justeringsskyldig för moms eller på annat sätt förlorar avdragsrätt för moms till följd av reglerna i mervärdesskattelagen eller på annat sätt begränsas i sin möjlighet att ta ut moms enligt denna bestämmelse ska hyresgästen fullt ut ersätta hyresvärden för skadan. Hyresgästen ska även framgent hålla hyresvärden skadeslös i förhållande till den kostnadsökning hyresvärden drabbas av på grund av den ändrade skattskyldigheten avseende hyresgästen. Hyresgästens ansvar för skada omfattar även hyresvärdens eventuella kostnader för att återinföra skattskyldighet för moms för uthyrningen.

Hyresgästen är skyldig att på begäran av hyresvärden lämna meddelande om ny-, till- eller ombyggnad i Lokalen där kostnaden för åtgärden kan komma att omfattas av 15 kap mervärdeskattelagen om s.k. investeringsmoms och som utförts av hyresgäst under den senaste tolvmånadersperioden före hyresvärdens begäran eller som hyresgästen planerar att utföra under den närmaste tolvmånadersperioden efter sådan begäran. För redan utförda åtgärder ska meddelandet innehålla uppgift om tidpunkten för gjort avdrag för moms och om avdragets storlek.

### **4 Lokalens användning**

### 4.1 **Lås och larm**

Hyresgästen ska utrusta Lokalen med sådana lås- och stöldskyddsanordningar som krävs för hyresgästens försäkring och ansvarar för att Lokalen även i övrigt är utrustad med för verksamheten erforderliga lås, - larm,- och säkerhetssystem. Hyresgästen ska samråda med hyresvärden innan installation vidtas. Hyresgästen ska följa de säkerhetsföreskrifter som hyresvärden utfärdar avseende låsning av dörrar m.m. Hyresgästen ansvarar under hyresförhållandet för säkert handhavande av nycklar och eventuella passerkort till Lokalen och fastigheten. Hyresgästen ska bekosta alla eventuella kostnader på grund av förlust av nycklar eller passerkort eller bristande handhavande i övrigt, inkluderat låsbyte.

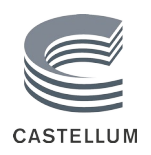

### 4.2 **Underhåll m.m.**

Hyresgästen ansvarar för och bekostar erforderligt inre underhåll och drift (tillsyn och skötsel) av Lokalen med vad därtill hör, inkluderat ytskikt på golv, väggar, tak, innerdörrar, dörrfoder och snickerier samt i förekommande fall av hyresvärden tillhandahållen egendom. Med underhållsansvar avses även ansvar för utbyte. Hyresgästen ansvarar även på egen bekostnad för utbyte av ljuskällor, batterier och annat liknande förbrukningsmaterial.

### 4.3 **Brandskyddsansvar**

Hyresvärden ansvarar på egen bekostnad för fastighetens brandskydd, dvs. brandskyddsanordningar och brandskyddsåtgärder som betjänar hela eller delar av fastigheten, men som inte enbart betjänar Lokalen.

Hyresgästen ansvarar för att antalet personer som vistas i Lokalen inte överskrider vad som tillåts enligt vid var tid gällande lag, förordning eller myndighetsbestämmelser avseende brandskydd, eller vad som följer av beslut eller anvisning från tillsynsmyndighet för brandskydd. Hyresgästen ansvarar vidare på egen bekostnad för Lokalens brandskydd, dvs. brandskyddsanordningar och brandskyddsåtgärder som enbart betjänar/berör Lokalen, inkl. den brandskyddsutrustning som krävs för verksamheten i Lokalen. Hyresgästen ansvarar, på egen bekostnad för att införskaffa och montera utrymningsplan, brandsläckare och sådant särskilt brandskydd som krävs för hyresgästens verksamhet. Hyresgästen förbinder sig även att inte på något sätt blockera eller inverka på fastighetens utrymningsvägar eller andra installerade brandtekniska system och tillåter att fastighetens övriga hyresgäster nyttjar eventuella i Lokalen belägna utrymningsvägar vid nödsituationer. Om hyresgästen gör genomföringar i brandcell ansvarar hyresgästen för att denna förses med varaktiga brandtätningar motsvarande brandteknisk klass som brandcellsgräns i övrigt. Hyresgästen ansvarar vidare för att Lokalen nyttjas i enlighet med vid var tid gällande brandskyddskrav för Lokalen och gällande regelverk för brandtekniska system.

Parterna är skyldiga att löpande vidta det systematiska brandskyddsarbetet, inklusive de organisatoriska åtgärder som behövs för att minska risken för brand och för att hindra eller begränsa skador till följd av brand.

Hyresgästen ansvarar för att löpande kontrollera funktionen av egen installerad brandskyddsutrustning eller anordning för brandskydd och ansvarar för skador till följd av brister i utrustningen, eller som i annat fall inträffar på grund av att hyresgästen inte har utfört en åtgärd avseende brandskydd som hyresgästen varit skyldig att vidta enligt detta avtal.

### 4.4 **Miljöpåverkan**

Hyresgästen ska före tillträdet inhämta erforderliga tillstånd för den verksamhet för vilken Lokalen upplåts. Verksamheten ska bedrivas på ett sådant sätt att den uppfyller vid varje tidpunkt gällande miljölagstiftning och övriga föreskrifter för miljön. Hyresgästens ansvar för miljöpåverkan gäller även efter kontraktets upphörande och preskriberas inte enligt bestämmelserna i 12 kap. 61 § jordabalken.

### 4.5 **Revisionsbesiktningar**

Om det vid en av myndighet påkallad revisionsbesiktning av installationer såsom el- eller sprinkleranordningar konstateras fel och brister i hyresgästen tillhörig installation, ska hyresgästen på egen bekostnad utföra begärda åtgärder inom den tid myndigheten har föreskrivit. Om hyresgästen inom nämnda tid inte har åtgärdat fel och brister har hyresvärden rätt att på hyresgästens bekostnad utföra sådana åtgärder som myndigheten har föreskrivit.

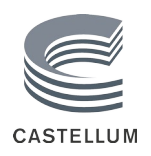

### 4.6 **Myndighetskrav**

Hyresgästen ska på eget ansvar och egen bekostnad svara för de åtgärder som myndighet, domstol eller försäkringsbolag med stöd av nu gällande eller framtida lagstiftning eller avtal fr.o.m. tillträdesdagen kan komma att kräva för Lokalens nyttjande för avsedd användning. Hyresgästen ska samråda med hyresvärden innan tågräder vidtas.

### 4.7 **Tillträde till vissa utrymmen**

Hyresgästen ska ge hyresvärden eller någon som företräder hyresvärden eller personal från energibolag, va-bolag, telekombolag eller motsvarande tillträde till Lokalen eller andra utrymmen, för skötsel och drift av fastigheten eller fastighetsinstallationer.

### 4.8 **Ändringsarbeten**

Hyresgästen får inte utan hyresvärdens skriftliga tillstånd eller ingående av ett särskilt tilläggsavtal med hyresvärden genomföra ombyggnads-, ändrings-, eller installations- eller ändringsarbeten (inkl. arbeten i befintliga installationer för exempelvis el, värme, och ventilation eller kyla) eller installera fast inredning. I övrigt omfattas även arbeten som berör eller kan beröra bärande byggnadsdelar eller tekniska installationer inom fastigheten eller dess funktion.

När hyresgästen ska utföra sådana åtgärder som avses i denna punkt, ska hyresgästen anlita av hyresvärden godkänd entreprenör samt innan påbörjandet till hyresvärden överlämna ritningar och beskrivning av arbetena. Efter färdigställandet ska hyresgästen på hyresvärdens begäran överlämna intyg på att samtliga gällande lagar, byggnormer, regler och myndighetskrav har följts. Hyresgästen får vid ändrings- och inredningsarbeten inte bygga in befintliga radiatorer, andra uppvärmningsanordningar eller anordningar för ventilation som medför att effekten av sådana anordningar försämras. Utrymmen av sådan art ska hållas lätt tillgängliga så att fastighetsskötare och personal från exempelvis energi-, va-, och telekomleverantör kan få tillgång till dessa. Utrymningsvägar får ej blockeras eller byggas igen.

Om hyresgästen under hyrestiden bryter mot vad som angetts ovan i denna punkt ska hyresgästen på hyresvärdens begäran omedelbart återställa genomförda åtgärder och ändringar. Om så ej sker, har hyresvärden rätt att på hyresgästens bekostnad under löpande hyrestid låta utföra de arbeten som erfordras för att återställa Lokalen. Hyresgästen ansvarar för eventuella skador på Lokalen eller inom fastigheten i övrigt till följd av åtgärderna och ska svara för de eventuella ökade driftskostnader som uppkommer till följd av hyresgästens ombyggnad. Hyresgästen svarar även för eventuella ersättningsanspråk från övriga hyresgäster eller nyttjanderättshavare med anledning av de åtgärder som vidtas av hyresgästen i Lokalen.

Parterna är överens om att, om inte annat särskilt skriftligen avtalats, sådan egendom som hyresgästen med hyresvärdens godkännande låter installera i fastigheten (som till sin natur kan vara fastighets-, eller byggnadstillbehör), om hyresvärden så påfordrar ska bli hyresvärdens egendom och sålunda kvarlämnas i fastigheten då hyresförhållandet upphör.

### **5 Ansvar**

### 5.1 **Hyresgästens ansvar för skador**

Det åligger hyresgästen att väl vårda Lokalen och vad därtill hör samt att löpande utöva noggrann tillsyn. Med skada avses i denna bestämmelse även förekomst av ohyra.

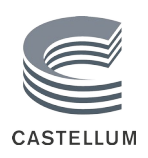

Hyresgästen är oavsett vållande ansvarig all skada som uppkommer på och inom Lokalen, inklusive följdskador därav, till den del skadan inte har orsakats av hyresvärden, annan nyttjanderättshavare inom fastigheten eller av annan utanför Lokalen som hyresgästen inte svarar för enligt vad som i övrigt anges nedan.

Hyresgästen ansvarar vidare för alla skador som uppkommer inom fastigheten, genom vållande, vårdslöshet eller försummelse av hyresgästens personal, besökare, kunder, annan som hyresgästen berett tillträde till fastigheten eller Lokalen, den som för hyresgästens räkning transporterar varor eller som inom fastigheten utför arbeten för hyresgästens räkning. Hyresgästen svarar även för skador på fastigheten som uppkommer på grund av, eller som en direkt följd av, brottsligt angrepp mot hyresgästen, hyresgästens verksamhet eller Lokalen, t.ex. inbrottsförsök, anlagd brand eller sprängning.

### 5.2 **Försäkringar**

Hyresvärden är skyldig att teckna och vidmakthålla sedvanlig fastighetsförsäkring avseende den fastighet inom vilken den förhyrda Lokalen ligger. Hyresgästen är skyldig att teckna och vidmakthålla en försäkring för den egendom som förvaras i Lokalen.

Hyresgästen, som är en region, är inte skyldig att teckna och vidmakthålla en företagsförsäkring. Hyresgästen ska dock, såvitt berör Lokalen, teckna och vidmakthålla försäkring innehållande egendomsskydd, avbrottsskydd och ansvar för den egna verksamheten.

### 5.3 **Ansvar för åtaganden m.m.**

Utöver vad som i övrigt anges i Hyresavtalet gäller att om hyresgästen åsidosätter sina åtaganden enligt detta Hyresavtal och inte efter anmaning vidtar rättelse utan dröjsmål har hyresvärden rätt att fullgöra skyldigheten på hyresgästens bekostnad.

### 5.4 **Återställande vid avflyttning m.m.**

Hyresgästen är skyldig att senast på dagen för hyresförhållandets upphörande på egen bekostnad återställa Lokalen i godtagbart skick samt återlämna Lokalen tömd och väl rengjord. Hyresgästen ska om inte annat överenskoms medta och bortforsla sin egendom (även inkluderat data- och telekablage) samt tillse att eventuell egendom tillhörande annan (såsom leasad egendom, egendom med återtagandeförbehåll eller dylikt) inte lämnas kvar i Lokalen. Hyresgästen ska reparera eventuell uppkommen skada på Lokalen eller byggnaden och fastigheten i övrigt som hyresgästen svarar för. Hyresgästen ska senast vid avflyttning utan ersättning överlämna samtliga port- och dörrnycklar/brickor eller motsvarande till hyresvärden (inklusive de som anskaffats av hyresgästen).

Egendom som hyresgästen har fogat till Lokalen på sådant sätt att den införlivas med fastigheten (accession) ska kvarlämnas om hyresvärden påfordrar det och tillfalla hyresvärden utan särskild ersättning.

Hyresgästen är skyldig att låta hyresvärden visa Lokalen för ny potentiell hyresgäst och hyresvärden har rätt att få tillträde till Lokalen för att utöva nödvändig tillsyn och för att skaffa sig en uppfattning om Lokalens skick och utformning inför framtida uthyrning. Parterna ska före avflyttning genomföra en avflyttningsbesiktning av Lokalen. Avflyttningsbesiktningen ska protokollföras av hyresvärden varvid brister ska noteras.

Brister hyresgästen i sina åtaganden enligt denna bestämmelse har hyresvärden rätt att omgående åtgärda bristen på hyresgästens bekostnad. Vidare har hyresvärden rätt till

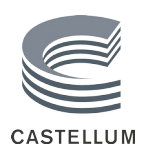

ersättning för eventuell skada till följd av bristen, såsom hyresförlust eller kostnad för återställande, förvaring eller låsbyte m.m.

## **6 Övriga villkor**

### 6.1 **Hållbarhet**

Hyresgästen förbinder sig att enbart använda s.k. miljömärkta rengöringsprodukter vid rengöring och städning i Lokalen, t.ex. Svanen eller Bra Miljöval. Vid ombyggnationer och underhållsarbete i Lokalen ska hållbara materialval eftersträvas.

### 6.2 **Framdragning av ledningar**

Hyresvärden har rätt att genom Lokalen framdraga erforderliga ledningar för t.ex. värme, ventilation, kyla, vatten, avlopp och elenergi. Vid sådan ledningsdragning ska hyresvärden i god tid underrätta hyresgästen om arbetets art och omfattning samt när arbetet kommer utföras. Arbetet ska utföras med skyndsamhet och på ett sätt som undviker onödig olägenhet för hyresgästen. Förutsatt att hyresvärden iakttar vad som föreskrivs ovan ska hyresgästen inte vara berättigad till nedsättning av hyran för det eventuella intrång som arbetet medför.

### 6.3 **Överlåtelse, upplåtelse i andra hand och ändrad verksamhet**

Hyresgästen får inte utan hyresvärdens skriftliga godkännande eller hyresnämndens tillstånd överlåta hyresrätten enligt Hyresavtalet eller upplåta Lokalen i andra hand. Hyresgästen ska alltid informera hyresvärden annan än hyresgästen ska bedriva verksamhet i Lokalen.

Hyresgästen får inte utan hyresvärdens skriftliga godkännande eller hyresnämndens tillstånd ändra verksamheten i Lokalen. Detta omfattar även verksamhet som eventuell andrahandshyresgäst eller annan bedriver i Lokalen.

### 6.4 **Inskrivning**

Detta Hyresavtal får inte inskrivas.

### 6.5 **Information om behandling av personuppgifter**

Hyresvärden behandlar personuppgifter främst i syfte att kunna fullgöra och administrera hyresvärdens rättigheter och skyldigheter enligt Hyresavtalet, men även för andra specifika ändamål såsom till exempel kundundersökningar och marknadsföring, och är personuppgiftsansvarig för behandlingarna. Inom ramen för hyresförhållandet är det främst personuppgifter för kontaktpersoner och hyresgäster (som är enskild firma eller privatperson) som behandlas. För fullständig information om vilka personuppgifter hyresvärden behandlar, ändamål med behandlingarna, laglig grund för behandlingarna, hur uppgifterna gallras och den registrerades rättigheter hänvisas till hyresvärdens hemsida (för närvarande [www.castellum.se](http://www.castellum.se/)). Hyresgästen ansvarar för att denna information lämnas till kontaktpersoner, representanter eller andra individer vars personuppgifter kan komma att behandlas under hyresförhållandet.

### 6.6 **Aviseringsadress**

Aviseringsadress till hyresgästen är den på Formulärets första sida angivna aviseringsadressen.

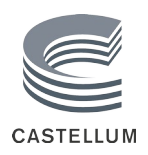

### 6.7 **Bilageförteckning och Företrädesordning**

Till Hyresavtalet hör de bilagor som framgår av Formuläret.

Om det förekommer motstridiga uppgifter mellan Formuläret och dess bilagor ska bilagorna äga företräde. Principiellt gäller att en mer detaljerad reglering har företräde framför en generell reglering.

### 6.8 **Fullständighet, ändringar och tillägg**

Hyresavtalet utgör parternas fullständiga reglering av alla frågor som Hyresavtalet berör. Alla eventuella skriftliga eller muntliga åtaganden och utfästelser som föregår/föregått Hyresavtalet ersätts av innehållet i Hyresavtalet.

Eventuella ändringar och tillägg till Hyresavtalet ska vara skriftliga och undertecknade av behöriga företrädare för parterna för att vara bindande.

 $\frac{1}{2}$ 

# Verifikat

Transaktion 09222115557512790823

### Dokument

901604-5542261-01 Region Örebro län förråd 240313 Huvuddokument 11 sidor Startades 2024-03-13 14:24:25 CET (+0100) av Sofia Lilja (SL) Färdigställt 2024-03-18 08:29:12 CET (+0100)

### Initierare

Sofia Lilja (SL) Castellum AB sofia.lilja@castellum.se

### Signerare

Arto Åkerman (AÅ) Region Örebro Län Personnummer 196604036332 arto.akerman@regionorebrolan.se

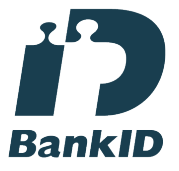

Namnet som returnerades från svenskt BankID var "ARTO JUHANI ÅKERMAN" Signerade 2024-03-17 21:08:14 CET (+0100)

Nicklas Westberg (NW) Castellum City Förvaltning AB Personnummer 7104136697 Nicklas.Westberg@castellum.se

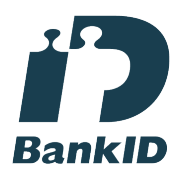

Namnet som returnerades från svenskt BankID var "NICKLAS WESTBERG" Signerade 2024-03-18 08:29:12 CET (+0100)

Hans Hjalmarsson (HH) Castellum City Förvaltning AB Personnummer 7412116613 Hans.Hjalmarsson@castellum.se

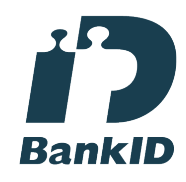

Namnet som returnerades från svenskt BankID var "HANS OLOF HJALMARSSON" Signerade 2024-03-18 07:41:29 CET (+0100)

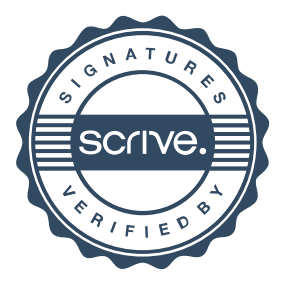

# Verifikat

Transaktion 09222115557512790823

Detta verifikat är utfärdat av Scrive. Information i kursiv stil är säkert verifierad av Scrive. Se de dolda bilagorna för mer information/bevis om detta dokument. Använd en PDF-läsare som t ex Adobe Reader som kan visa dolda bilagor för att se bilagorna. Observera att om dokumentet skrivs ut kan inte integriteten i papperskopian bevisas enligt nedan och att en vanlig papperutskrift saknar innehållet i de dolda bilagorna. Den digitala signaturen (elektroniska förseglingen) säkerställer att integriteten av detta dokument, inklusive de dolda bilagorna, kan bevisas matematiskt och oberoende av Scrive. För er bekvämlighet tillhandahåller Scrive även en tjänst för att kontrollera dokumentets integritet automatiskt på: https://scrive.com/verify

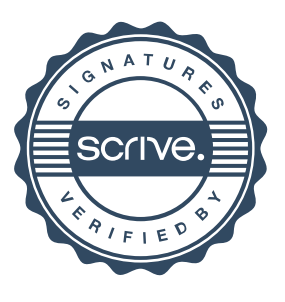